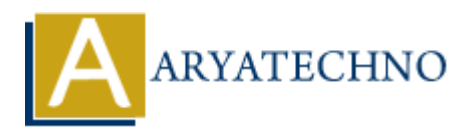

# **Top 100 Java Interview Questions**

**Topics :** [Java Interview Questions](https://www.aryatechno.com/category/15/java-interview-questions.html) **Written on** [November 18, 2023](https://www.aryatechno.com/page/java-interview-questions/363/top-100-java-interview-questions.html)

# **Java Basics**

## 1. **What is Java?**

**Answer:** Java is a high-level, object-oriented programming language developed by Sun Microsystems. It is designed to be platform-independent.

#### 2. **What are the main features of Java?**

**Answer:** Key features include platform independence, object-oriented, simplicity, security, robustness, and multithreading.

3. **Differentiate between JDK, JRE, and JVM.**

**Answer:** JDK is the Java Development Kit, JRE is the Java Runtime Environment, and JVM is the Java Virtual Machine. **Solution**<br> **ARTION ART ART SINCE ISONAL STANDARY AND SET AND ARRANGEMOND SERVIDE AND SERVIDE AND ARRANGEMOND SUSPERSIONS IN A THE ARTICLE AND ART SUPPORT SINCE THE ART SUPPORT SUPPORT SUPPORT SUPPORT SUPPORT SUPPORT SUPPO** 

4. **What is the significance of the public static void main(String[] args) method in Java?**

**Answer:** It is the entry point of a Java program. The JVM calls this method to execute the code.

## 5. **Explain the differences between == and equals method in Java.**

**Answer:** == is used for reference comparison, while equals() is used for content comparison.

## 6. **What is the purpose of the this keyword in Java?**

**Answer:** this is used to refer to the current instance of the class.

## 7. **Explain the access modifiers public, private, protected, and default in Java.**

**Answer:** They control the visibility of classes, methods, and fields. public is accessible from anywhere, private only within the class, protected within the package and subclasses, and default within the same package.

8. **What is the difference between public, private, protected, and default access modifiers in Java?**

**Answer:** Same as the previous question.

# 9. **How is multiple inheritance achieved in Java?**

**Answer:** Java achieves multiple inheritance through interfaces.

# 10. **What is the purpose of the super keyword in Java?**

**Answer:** super is used to refer to the immediate parent class object and invoke the parent class methods.

## 11. **Explain the final keyword in Java.**

**Answer:** It is used to restrict the user. Classes, methods, and variables declared as final cannot be extended, overridden, or modified, respectively. **Example 16 and 16 and 20** and 16 and 20 and 20 and 20 and 20 and 20 and 20 and 20 and 20 and 20 and 20 and 20 and 20 and 20 and 20 and 20 and 20 and 20 and 20 and 20 and 20 and 20 and 20 and 20 and 20 and 20 and 20 and 20

## 12. **How do you handle exceptions in Java?**

**Answer:** Using try, catch, and finally blocks. Code that may throw an exception is placed in the try block, and exceptions are caught in the catch block.

## 13. **What is the purpose of the static keyword in Java?**

**Answer:** It is used to create class-level variables and methods. static members belong to the class rather than instances.

## 14. **Explain the abstract keyword in Java.**

**Answer:** It is used to declare abstract classes and methods. Abstract classes cannot be instantiated, and abstract methods must be implemented by subclasses.

## 15. **What is method overloading in Java?**

**Answer:** Method overloading allows a class to have multiple methods having the same name but different parameters.

## 16. **What is method overriding in Java?**

**Answer:** Method overriding occurs when a subclass provides a specific implementation for a method already defined in its superclass.

## 17. **What is the difference between ArrayList and LinkedList in Java?**

**Answer:** ArrayList uses a dynamic array and provides fast random access, while LinkedList uses a doubly-linked list and provides fast insertion and deletion.

## 18. **Explain the concept of automatic type conversion in Java.**

**Answer:** It is the automatic conversion of lower data types to higher data types to avoid data loss.

# **Object-Oriented Programming (OOP) in Java**

#### 19. **What is Object-Oriented Programming (OOP)?**

**Answer:** OOP is a programming paradigm based on the concept of "objects," which can contain data and code that manipulates that data.

#### 20. **Explain the four principles of OOP.**

**Answer:** Encapsulation, Inheritance, Abstraction, and Polymorphism (the acronym is often remembered as "PIEA").

#### 21. **What is encapsulation in Java?**

**Answer:** Encapsulation is the bundling of data (fields) and the methods that operate on the data into a single unit (class).

#### 22. **Explain inheritance in Java.**

**Answer:** Inheritance is the mechanism by which one class acquires the properties and behaviors of another class.

#### 23. **What is polymorphism in Java?**

**Answer:** Polymorphism allows objects to be treated as instances of their parent class, leading to flexibility and extensibility in code. Extert: Encapsulation is the bundling of data (fields) and the methods that operate is<br>tainto a single unit (class).<br> **ARTA ISON CONTEXT:** The mechanism by which one class acquires the properties an<br> **ARTA ISON CONTEXT:** T

#### 24. **What is abstraction in Java?**

**Answer:** Abstraction is the process of hiding the implementation details and showing only the essential features of an object.

## 25. **What is a constructor in Java?**

**Answer:** A constructor is a special method used to initialize objects. It is called when an object is created.

#### 26. **What is an abstract class in Java?**

**Answer:** An abstract class is a class that cannot be instantiated. It may contain abstract methods that must be implemented by its subclasses.

#### 27. **What is an interface in Java?**

**Answer:** An interface is a collection of abstract methods. Classes implement interfaces to provide specific behavior.

#### 28. **What is the difference between an abstract class and an interface in Java?**

**Answer:** Abstract classes can have both abstract and non-abstract methods, while interfaces can only have abstract methods. A class can implement multiple interfaces but can extend only one abstract class.

#### 29. **Can you instantiate an abstract class in Java?**

**Answer:** No, an abstract class cannot be instantiated. It needs to be subclassed, and the

subclass must provide implementations for its abstract methods.

## 30. **Can a class extend multiple classes in Java?**

**Answer:** No, Java does not support multiple inheritance through classes. A class can implement multiple interfaces, achieving a similar effect.

## **Java Collections Framework**

## 31. **What is the Java Collections Framework?**

**Answer:** The Java Collections Framework is a set of classes and interfaces in Java for representing and manipulating collections of objects.

# 32. **What are the main interfaces in the Java Collections Framework?**

**Answer:** List, Set, Queue, and Map are the main interfaces.

# 33. **Explain the List interface in Java.**

**Answer:** The List interface represents an ordered collection that allows duplicate elements. It provides methods for accessing, adding, and removing elements.

# 34. **Explain the Set interface in Java.**

**Answer:** The Set interface represents an unordered collection of unique elements. It does not allow duplicate elements. **ARTICUTE:**<br> **ARTICUTE:**<br>

## 35. **Explain the Queue interface in Java.**

**Answer:** The Queue interface represents a collection designed for holding elements before processing. It follows the FIFO (First-In-First-Out) order.

## 36. **Explain the Map interface in Java.**

**Answer:** The Map interface represents a collection of key-value pairs. It does not allow duplicate keys.

# 37. **What is the difference between HashMap and HashTable in Java?**

**Answer:** HashMap is not synchronized and allows null values and keys. HashTable is synchronized but does not allow null values or keys.

# 38. **What is the difference between ArrayList and Vector in Java?**

**Answer:** Vector is synchronized, and ArrayList is not. Synchronization impacts performance, and ArrayList is preferred for most cases.

# 39. **What is the purpose of the Iterator interface in Java?**

**Answer:** The Iterator interface is used to traverse elements in a collection. It provides methods like hasNext() and next().

#### 40. **Explain the Comparable interface in Java.**

**Answer:** The Comparable interface is used for natural ordering of objects. It contains a single method, compareTo(), that defines the object's natural ordering.

#### 41. **Explain the Comparator interface in Java.**

**Answer:** The Comparator interface is used for custom sorting of objects. It contains methods like compare().

## 42. **What is the Collections class in Java used for?**

**Answer:** The Collections class provides utility methods for manipulating collections, such as sorting, shuffling, and searching.

#### 43. **Explain the concept of a generic class in Java.**

**Answer:** A generic class is a class that can work with any data type. It is parameterized with a data type that is specified when the class is instantiated.

## 44. **What is the purpose of the hashCode and equals methods in Java?**

**Answer:** The hashCode method returns a hash code value for the object, and the equals method checks if two objects are equal.

#### 45. **What is the difference between HashMap and HashSet in Java?**

**Answer:** HashMap is a collection of key-value pairs, while HashSet is a collection of unique elements.

#### 46. **Explain the LinkedList class in Java.**

**Answer:** The LinkedList class is a doubly-linked list implementation of the List interface. It provides fast insertion and deletion. Extert The Collections class provides utility methods for manipulating collections sorting, shuffling, and searching.<br> **Solutions of a generic class in Java.**<br> **ARYATEC SOLUTE:**<br> **ARYATEC ART ASSET ASSASS AND ART AND A SOL** 

## 47. **What is the purpose of the TreeSet class in Java?**

**Answer:** The TreeSet class implements the Set interface and stores elements in a sorted order. It uses a Red-Black tree for storage.

#### 48. **Explain the LinkedHashSet class in Java.**

**Answer:** The LinkedHashSet class is a subclass of HashSet that maintains the order in which elements are inserted.

## 49. **What is the purpose of the Arrays class in Java?**

**Answer:** The Arrays class provides static methods for working with arrays, such as sorting and searching.

## **Exception Handling:**

50. How do you handle exceptions in Java?

**Answer:** Exceptions in Java can be handled using the try, catch, and finally blocks. Code that may throw an exception is placed in the try block, and if an exception is thrown, it is caught in the catch block.

51. Explain the difference between checked and unchecked exceptions.

**Answer:** Checked exceptions are checked at compile-time, and the programmer must handle them. Unchecked exceptions are not checked at compile-time and are runtime exceptions.

52. What is the purpose of the try-catch block in Java?

**Answer:** The try-catch block is used for exception handling in Java. Code that might throw an exception is placed in the try block, and if an exception is thrown, it is caught in the catch block. **Example 18 and the symbol standard and the symbol standard in Section handling in Java. Code that might exception is placed in the try block, and if an exception is thrown, it is caught in the section of the section of tw** 

#### **Multithreading:**

53. What is multithreading in Java?

**Answer:** Multithreading is the concurrent execution of two or more threads. It allows for more efficient use of CPU time and can improve the performance of an application.

54. Explain the difference between extends Thread and implements Runnable for creating threads.

**Answer:** Using extends Thread means creating a new class that is a thread, while implements Runnable allows the class to be run as a thread.

## **String Handling:**

55. How are strings represented in Java?

**Answer:** Strings in Java are represented as objects of the String class.

56. Explain the difference between == and equals for comparing strings.

**Answer:** == compares references, while equals compares content. For comparing content, always use equals.

## **Java I/O:**

57. What is the purpose of the File class in Java?

**Answer:** The File class is used to represent file and directory pathnames.

58. Explain the difference between FileInputStream and FileOutputStream.

**Answer:** FileInputStream is used to read data from a file, while FileOutputStream is used to write data into a file.

#### **Serialization:**

59. What is serialization in Java?

**Answer:** Serialization is the process of converting an object into a byte stream, which can be stored or transmitted.

60. Explain the purpose of the transient keyword in Java.

**Answer:** The transient keyword is used to indicate that a field should not be serialized.

#### **Java Networking:**

61. How do you create a client-server application in Java?

**Answer:** You can use Socket and ServerSocket classes for communication between client and server. ow do you create a client-server application in Java?<br> **ARYATE: You** can use Socket and ServerSocket classes for communication between<br>
and is the purpose of the Socket class in Java?<br> **A socket represer**<br> **A socket repres** 

62. What is the purpose of the Socket class in Java?

**Answer:** The Socket class is used for client-server communication. A socket represents an endpoint of a network connection.

## **Java GUI (Swing/AWT):**

63. What is Swing in Java?

**Answer:** Swing is a set of GUI components that provide more features than AWT. It includes buttons, panels, frames, and more.

64. Explain the difference between AWT and Swing.

**Answer:** AWT is the Abstract Window Toolkit, and Swing is an extension of AWT with more advanced components and features.

## **Java Applets:**

65. What is a Java Applet?

**Answer:** An applet is a small application that is embedded within a web page and can be executed by a web browser.

66. Explain the life cycle of an applet.

**Answer:** An applet has four methods: init(), start(), stop(), and destroy(). The browser calls these methods in sequence during the applet's life cycle.

#### **Java 8 Features:**

67. What are lambda expressions in Java?

**Answer:** Lambda expressions introduce functional programming features. They allow the use of functions as arguments and support functional interfaces.

68. Explain the Stream API in Java 8.

**Answer:** The Stream API allows for functional-style operations on streams of elements, such as map-reduce transformations.

#### **Generics:**

69. What are generics in Java?

**Answer:** Generics allow the creation of classes, interfaces, and methods with parameters representing types.

70. How do you create a generic class in Java?

**Answer:** Use angle brackets  $($  >  $)$  to specify the type parameter when defining the class.

#### **Annotations:**

71. What are annotations in Java?

**Answer:** Annotations provide metadata about a program that can be used by the compiler or other tools.

72. Explain the use of @Override annotation.

**Answer:** @Override is used to indicate that a method is intended to override a method in a superclass. presenting types.<br>
we do you create a generic class in Java?<br> **ARYATE:** Use angle brackets  $(< \gt)$  to specify the type parameter when defining the cl<br> **ARYATE:** Use angle brackets  $(< \gt)$  to specify the type parameter when d

## **Java Reflection:**

73. What is reflection in Java?

**Answer:** Reflection is a feature that allows a program to examine or introspect upon itself.

74. Explain the purpose of the getClass() method.

Answer: The getClass() method returns the runtime class of an object.

#### **Design Patterns:**

75. Explain the Singleton design pattern.

**Answer:** The Singleton pattern ensures that a class has only one instance and provides a global point to access it.

76. What is the Observer design pattern?

**Answer:** The Observer pattern defines a one-to-many dependency between objects, so that when one object changes state, all its dependents are notified.

## **JUnit:**

77. What is JUnit, and how is it used in Java?

**Answer:** JUnit is a testing framework for Java. It allows developers to write tests and run them to ensure the correctness of their code.

78. Explain the purpose of the @Test annotation.

**Answer:** The @Test annotation is used to indicate that a method is a test method.

#### **Database Connectivity (JDBC):**

79. How do you connect to a database using JDBC?

**Answer:** Use the Connection interface to establish a connection, create a Statement object for executing SQL queries, and handle exceptions.

80. Explain the difference between Statement, PreparedStatement, and CallableStatement.

**Answer:** Statement is used for executing static SQL queries, PreparedStatement is for precompiled SQL statements, and CallableStatement is used to execute stored procedures.

#### 81. **What is JDBC?**

**Answer:** JDBC (Java Database Connectivity) is an API that allows Java applications to interact with relational databases.

## 82. **Explain the steps involved in making a JDBC connection to a database.**

**Answer:**

- **Load the JDBC driver:** Class.forName("com.mysql.jdbc.Driver");
- **Create a Connection:** Connection con = DriverManager.getConnection(url, username, password); Now do you connect to a database using JDBC?<br> **ARYATE:** Use the Connection interface to establish a connection, create a Statemer<br>
Perecuting SQL queries, and handle exceptions.<br>
1lableStatement.<br> **ARYATE:** The difference
	- **Create a Statement:** Statement stmt = con.createStatement();
	- **Execute SQL queries:** ResultSet rs = stmt.executeQuery("SELECT \* FROM table\_name");

## 83. **What is the role of JDBC drivers?**

**Answer:** JDBC drivers act as a bridge between Java applications and databases, translating JDBC calls into database-specific calls.

# 84. **Explain the difference between Statement, PreparedStatement, and CallableStatement.**

#### **Answer:**

- **Statement:** Used for executing simple SQL queries.
- **PreparedStatement:** Used for precompiled SQL statements with parameters, improving performance and security.
- **CallableStatement:** Used to call stored procedures in the database.

#### 85. **What is the purpose of the ResultSet interface in JDBC?**

**Answer:** The ResultSet interface represents the result set of a query. It provides methods for traversing and manipulating the data returned by a query.

# 86. **Explain the concept of connection pooling in JDBC.**

**Answer:** Connection pooling involves reusing existing database connections, reducing the overhead of opening and closing connections for each database operation. It improves performance.

## 87. **What is a JDBC transaction?**

**Answer:** A JDBC transaction is a sequence of one or more SQL statements that are executed as a single unit of work. Transactions ensure data consistency and integrity.

# 88. **Explain the difference between commit() and rollback() in JDBC.**

## **Answer:**

- **commit():** It is used to make the changes performed in the transaction permanent.
- **rollback():** It is used to undo the changes made during the current transaction.

## 89. **What is Batch Processing in JDBC?**

**Answer:** Batch processing allows the execution of multiple SOL statements as a single unit. reducing the number of database round-trips. It is achieved using the addBatch() and executeBatch() methods. **ARTIME:** A JDBC transaction is a sequence of one or more SQL statements that are example unit of work. Transactions ensure data consistency and integrity.<br> **ARTIME: ARRIC UPSE ARTIME:**  $\theta$  and  $\theta$  and  $\theta$  and  $\theta$  an

# 90. **Explain the role of the java.sql.DriverManager class in JDBC.**

**Answer:** The DriverManager class manages a list of database drivers. It is used to establish a connection to a database by selecting an appropriate driver from the list.

# 91. **What is the PreparedStatement interface, and why is it preferred over Statement?**

**Answer:** PreparedStatement is a subinterface of Statement used to execute precompiled SQL statements. It is preferred over Statement for its performance benefits and protection against SQL injection.

## 92. **How do you handle exceptions in JDBC?**

**Answer:** JDBC exceptions are typically handled using try, catch, and finally blocks. Common exceptions include SQLException and its subclasses.

## 93. **Explain the role of the ResultSetMetaData interface.**

**Answer:** ResultSetMetaData provides information about the columns in a ResultSet, such as column names, types, and properties. It is useful for dynamically processing query results.

## 94. **What is the purpose of the CallableStatement interface in JDBC?**

**Answer:** CallableStatement is used to call stored procedures in the database. It allows the execution of precompiled SQL statements with input and output parameters.

## 95. **How can you handle transactions in JDBC?**

**Answer:** Transactions in JDBC can be managed using the commit() and rollback() methods of the Connection interface. The setAutoCommit(false) method is used to start a transaction.

#### **Servlets and JSP:**

96. What is a servlet?

**Answer:** A servlet is a Java program that runs on the server and processes requests from clients.

97. Explain the difference between servlets and JSP.

**Answer:** Servlets are Java programs that generate dynamic content, while JSP (JavaServer Pages) is a technology for developing web pages that contain dynamic content.

## 98. **Explain the life-cycle of a JSP page.**

**Answer:** The life-cycle of a JSP page includes translation, compilation, and execution phases.

#### 99. **What is a JSP directive?**

**Answer:** A JSP directive provides global information about an entire JSP page. Common directives include page, include, and taglib. plain the difference between servlets and JSP.<br> **ARYATE:** Servlets are Java programs that generate dynamic content, while JSP (JavaS<br>
ges) is a technology for developing web pages that contain dynamic content.<br> **APIAIN the** 

## 100. **Explain the difference between <jsp:forward> and <jsp:include> tags.**

#### **Answer:**

- <**jsp: forward>:** It forwards the request to another resource, and the processing continues there.
- **<jsp:include>:** It includes the content of another resource at the time the page is translated.

# 101. **What is a JSP expression?**

**Answer:** A JSP expression is used to insert the result of an expression directly into the output. It is enclosed within  $\leq 2$   $\leq$   $\leq$   $\leq$   $\leq$   $\leq$   $\leq$   $\leq$   $\leq$   $\leq$   $\leq$   $\leq$   $\leq$   $\leq$   $\leq$   $\leq$   $\leq$   $\leq$   $\leq$   $\leq$   $\leq$   $\leq$   $\leq$   $\leq$   $\leq$   $\leq$   $\leq$   $\leq$   $\leq$   $\leq$   $\leq$   $\leq$   $\leq$ 

## 102. **Explain JSP actions.**

**Answer:** JSP actions are XML-like tags that are used to control the behavior of the servlet engine. Examples include <jsp:useBean>, <jsp:setProperty>, and <jsp:getProperty>.

## 103. **What is the purpose of the <%@ page import="..." %> directive in JSP?**

**Answer:** It is used to import Java classes or packages into a JSP page.

#### 104. **What is the use of JSP custom tags?**

**Answer:** JSP custom tags allow developers to extend the functionality of JSP pages by defining their own tags.

# 105. **Explain the difference between <jsp:useBean> and <jsp:getProperty> tags.**

## **Answer:**

- **<jsp:useBean>:** It is used to instantiate a JavaBean or locate one in the scope.
- **<jsp:getProperty>:** It is used to get the value of a property from a JavaBean.

## 106. **What are the life-cycle methods of a Servlet?**

**Answer:** The life-cycle methods of a Servlet are init(), service(), and destroy().

## 107. **Explain the init() method in a Servlet.**

**Answer:** The init() method is called when a servlet is first created. It is used for one-time initialization tasks. **Example 12**<br> **ARTICE II:** (1) method is called when a servlet is first created. It is used for on<br> **ARTICE II:** (1) method is called when a servlet is first created. It is used for on<br> **ARTICE II:** (1) method handles clie

# 108. **What is the purpose of the service() method in a Servlet?**

**Answer:** The service() method handles client requests. It is called for each request and is responsible for generating the response.

# 109. **Explain the destroy() method in a Servlet.**

**Answer:** The destroy() method is called when a servlet is being taken out of service. It is used for cleanup activities.

# 110. **What is the difference between GET and POST methods in Servlets?**

## **Answer:**

- **GET:** Parameters are appended to the URL. Limited data can be sent.
- **POST:** Parameters are sent in the request body. Suitable for large amounts of data.

# 111. **Explain the doGet() and doPost() methods in a Servlet.**

**Answer:** doGet() is called for GET requests, and doPost() is called for POST requests. Both methods are part of the HttpServlet class.

## 112. **What is the purpose of the ServletContext in Servlets?**

**Answer:** The ServletContext provides information about the container and allows communication between servlets.

## 113. **How can you achieve session management in Servlets?**

**Answer:** Session management in Servlets can be achieved using cookies, URL rewriting, and HttpSession.

## 114. **Explain the difference between RequestDispatcher and sendRedirect in Servlets.**

## **Answer:**

- **RequestDispatcher:** It forwards the request to another resource (servlet, JSP) on the server-side.
- **sendRedirect:** It sends a redirect response to the client, causing the client to make a new request to the specified URL.

© Copyright **Aryatechno**. All Rights Reserved. Written tutorials and materials by [Aryatechno](https://www.aryatechno.com/)

**ARYAN**